# Audio(Video) and Animations

## ・using a chromebook ・

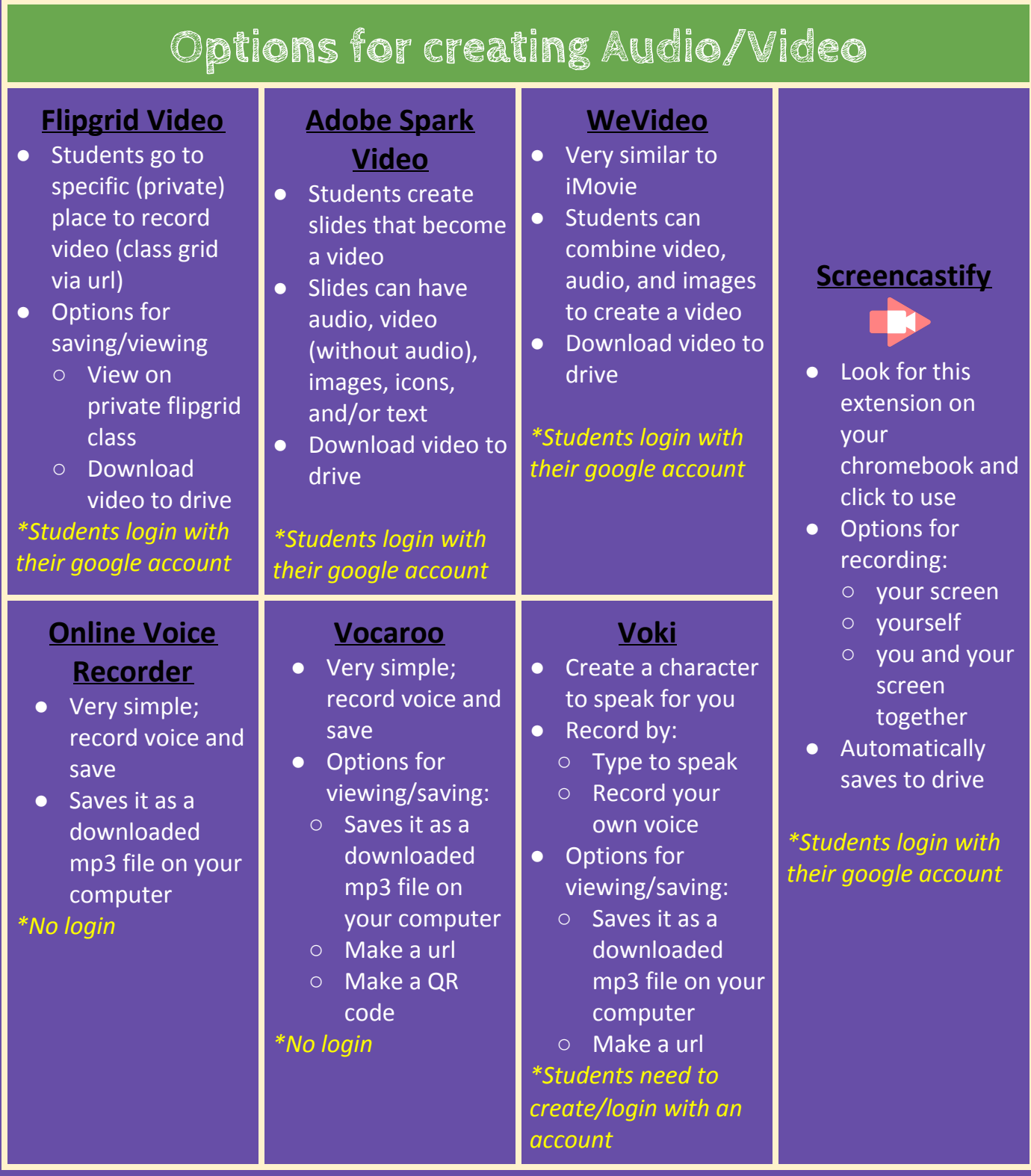

## **Options or making Animations/GIFs**

## ABCya [animate](https://www.abcya.com/games/animate)

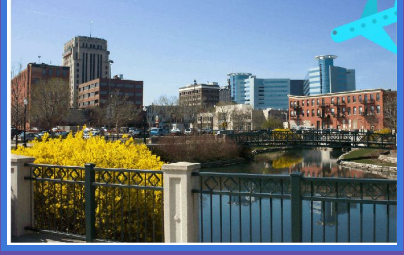

- Use online tools to create a "cartoon-like" animation
- Ideal for elementary, but middle school enjoys using it as well
- *● Save by downloading as a .gif to your drive*

*● Save as a url*

### Ninja [Brush](https://brush.ninja/)

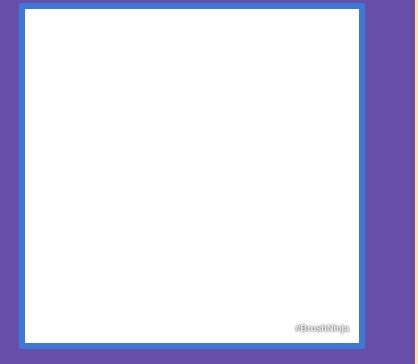

- Easy enough for elementary students
- Use drawing tools, shapes, and/or text to create an animation
- *● Save by exporting as a .gif to your drive*

#### [AndThenIWasLike](https://andtheniwaslike.co/)

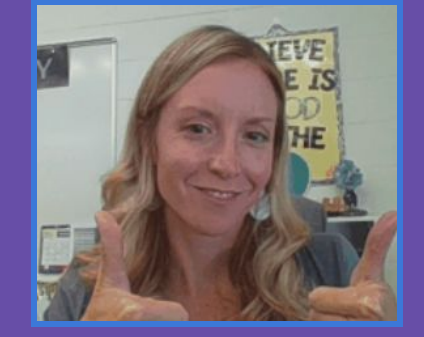

- Use webcam to create a short gif
- With or without a hashtag
- *● Save as a url*

### [Gifmaker.me](https://gifmaker.me/)

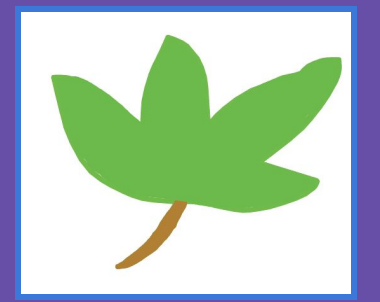

- Similar concept to using Google Slides as frames for your animation
- Create G. Slides or G. drawings and save as .png images
- *● Save by downloading as a .gif to your drive*